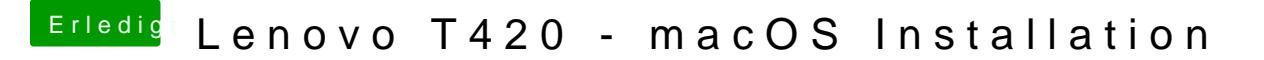

Beitrag von EaseYourPain vom 8. Februar 2019, 00:37

Also auch kein fastboot! Aber du kannst booten?

Das hatte ich übrigens hier schon mal, da ging aber der VerboseModus nicht